## **[AllegroGraph Named to 100](https://allegrograph.com/allegrograph-named-to-100-companies-that-matter-most-in-data/) [Companies That Matter Most in](https://allegrograph.com/allegrograph-named-to-100-companies-that-matter-most-in-data/) [Data](https://allegrograph.com/allegrograph-named-to-100-companies-that-matter-most-in-data/)**

*Franz Inc. Acknowledged as a Leader for Knowledge Graph Solutions*

**Lafayette, Calif., June 23, 2020 —** [Franz Inc.,](https://franz.com) an early innovator in Artificial Intelligence (AI) and leading supplier of Semantic Graph Database technology for [Knowledge Graph](https://allegrograph.com/products/knowledgegraph/) [Solutions](https://allegrograph.com/products/knowledgegraph/), today announced that it has been named to [The 100](https://www.dbta.com/Editorial/Trends-and-Applications/DBTA-100-2020-The-Companies-That-Matter-Most-in-Data-141182.aspx) [Companies That Matter in Data](https://www.dbta.com/Editorial/Trends-and-Applications/DBTA-100-2020-The-Companies-That-Matter-Most-in-Data-141182.aspx) by Database Trends and Applications. The annual list reflects the urgency felt among many organizations to provide a timely flow of targeted information. Among the more prominent initiatives is the use of AI and cognitive computing, as well as related capabilities such as machine learning, natural language processing, and text analytics. This list recognizes companies based on their presence, execution, vision and innovation in delivering products and services to the marketplace.

"We're excited to announce our eighth annual list, as the industry continues to grow and evolve," remarked Thomas Hogan, Group Publisher at Database Trends and Applications. "Now, more than ever, businesses are looking for ways transform how they operate and deliver value to customers with greater agility, efficiency and innovation. This list seeks to highlight those companies that have been successful in establishing themselves as unique resources for data professionals and stakeholders."

"We are honored to receive this acknowledgement for our efforts in delivering Enterprise Knowledge Graph Solutions," said [Dr. Jans Aasman](https://en.wikipedia.org/wiki/Jans_Aasman), CEO, Franz Inc. "In the past year, we have seen demand for Enterprise Knowledge Graphs take off

across industries along with recognition from top technology analyst firms that Knowledge Graphs provide the critical foundation for artificial intelligence applications and predictive analytics.

Our recent launch of [AllegroGraph 7 with FedShard,](https://allegrograph.com/products/allegrograph/) a breakthrough that allows infinite data integration to unify all data and siloed knowledge into an Entity-Event Knowledge Graph solution will catalyze Knowledge Graph deployments across the Enterprise."

Gartner recently released a report "[How to Build Knowledge](https://www.gartner.com/en/documents/3985680/how-to-build-knowledge-graphs-that-enable-ai-driven-ente) [Graphs That Enable AI-Driven Enterprise Applications](https://www.gartner.com/en/documents/3985680/how-to-build-knowledge-graphs-that-enable-ai-driven-ente)" and have previously stated, "The application of graph processing and [graph databases will grow at 100 percent annually](https://www.gartner.com/smarterwithgartner/gartner-top-10-data-analytics-trends/) through 2022 to continuously accelerate data preparation and enable more complex and adaptive data science." To that end, Gartner named graph analytics as a "Top 10 Data and Analytics Trend" to solve critical business priorities. (*Source: Gartner, Top 10 Data and Analytics Trends, November 5, 2019)*.

"Graph databases and knowledge graphs are now viewed as a must-have by enterprises serious about leveraging AI and predictive analytics within their organization," said Dr. Aasman "We are working with organizations across a broad range of industries to deploy large-scale, high-performance Entity-Event Knowledge Graphs that serve as the foundation for AIdriven applications for personalized medicine, predictive call centers, digital twins for IoT, predictive supply chain management and domain-specific Q&A applications – just to name a few."

### **Forrester Shortlists AllegroGraph**

AllegroGraph was shortlisted in the February 3, 2020 [Forrester](https://www.forrester.com/report/Now+Tech+Graph+Data+Platforms+Q1+2020/-/E-RES159276#figure2) [Now Tech: Graph Data Platforms, Q1 2020 report](https://www.forrester.com/report/Now+Tech+Graph+Data+Platforms+Q1+2020/-/E-RES159276#figure2), which recommends that organizations "Use graph data platforms to accelerate connected-data initiatives." Forrester states, "You

can use graph data platforms to become significantly more productive, deliver accurate customer recommendations, and quickly make connections to related data."

#### **Bloor Research covers AllegroGraph with FedShard**

Bloor Research Analyst, [Daniel Howard noted](https://www.bloorresearch.com/2020/06/franz-inc-releases-allegrograph-7-0/) "With the 7.0 release of AllegroGraph, arguably the most compelling new capability is its ability to create what Franz refers to as "Entity-Event Knowledge Graphs" (or EEKGs) via its patented FedShard technology." Mr. Howard goes on to state "Franz clearly considers this a major release for AllegroGraph. Certainly, the introduction of an explicit entity-event graph is not something I've seen before. The newly introduced text to speech capabilities also seem highly promising."

### **AllegroGraph Named to KMWorld's 100 Companies That Matter in Knowledge Management**

AllegroGraph was also recently named to [KMWorld's 100](https://allegrograph.com/press_room/allegrograph-named-to-kmworlds-100-companies-that-matter-in-knowledge-management/) [Companies That Matter in Knowledge Management.](https://allegrograph.com/press_room/allegrograph-named-to-kmworlds-100-companies-that-matter-in-knowledge-management/) The KMWorld 100 showcases organizations that are advancing their products and capabilities to meet changing requirements in Knowledge Management.

#### **Franz Knowledge Graph Technology and Services**

Franz's Knowledge Graph Solution includes both technology and services for building industrial strength Entity-Event Knowledge Graphs based on best-of-class tools, products, knowledge, skills and experience. At the core of the solution is Franz's graph database technology, AllegroGraph with FedShard, which is utilized by dozens of the top F500 companies worldwide and enables businesses to extract sophisticated decision insights and predictive analytics from highly complex, distributed data that cannot be uncovered with conventional databases.

Franz delivers the expertise for designing ontology and

taxonomy-based solutions by utilizing standards-based development processes and tools. Franz also offers data integration services from siloed data using W3C industry standard semantics, which can then be continually integrated with information that comes from other data sources. In addition, the Franz data science team provides expertise in custom algorithms to maximize data analytics and uncover hidden knowledge.

# **[Ubiquitous AI Demands A New](https://allegrograph.com/ubiquitous-ai-demands-a-new-type-of-database-sharding/) [Type Of Database Sharding](https://allegrograph.com/ubiquitous-ai-demands-a-new-type-of-database-sharding/)**

Forbes published the following article by Dr. Jans Aasman, Franz Inc.'s CEO.

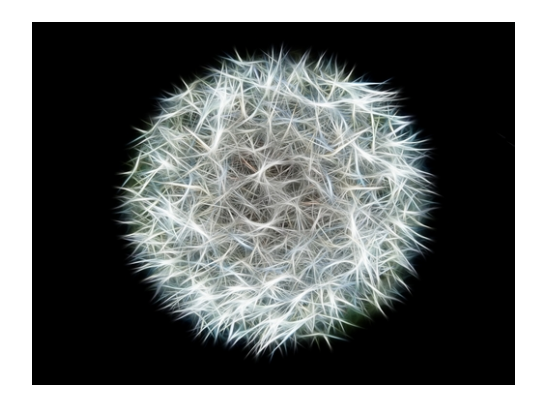

The notion of sharding has become increasingly crucial for selecting and optimizing database architectures. In many cases, sharding is a means of horizontally distributing data; if properly implemented, it results in near-infinite scalability. This option enables database availability for

business continuity, allowing organizations to replicate databases among geographic locations. It's equally useful for load balancing, in which computational necessities (like processing) shift between machines to improve IT resource allocation.

However, these use cases fail to actualize sharding's full potential to maximize database performance in today's post-big data landscape. There's an even more powerful form of sharding, called "hybrid sharding," that drastically improves the speed of query results and duly expands the complexity of the questions that can be asked and answered. Hybrid sharding is the ability to combine data that can be partitioned into shards with data that represents knowledge that is usually unshardable.

This hybrid sharding works particularly well with the knowledge graph phenomenon leveraged by [the world's top data](https://queue.acm.org/detail.cfm?id=3332266)[driven companies.](https://queue.acm.org/detail.cfm?id=3332266) Hybrid sharding also creates the enterprise scalability to query scores of internal and external sources for nuanced, detailed results, with responsiveness commensurate to that of the contemporary AI age.

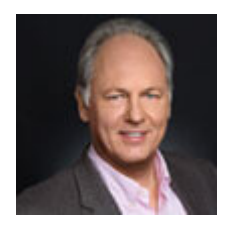

Read the [full article at Forbes.](https://www.forbes.com/sites/forbestechcouncil/2020/05/01/ubiquitous-ai-demands-a-new-type-of-database-sharding/#6e7b505c24d9)

# **[Franz Inc. to Present at The](https://allegrograph.com/franz-inc-to-present-at-the-global-graph-summit-and-data-day-texas/) [Global Graph Summit and Data](https://allegrograph.com/franz-inc-to-present-at-the-global-graph-summit-and-data-day-texas/) [Day Texas](https://allegrograph.com/franz-inc-to-present-at-the-global-graph-summit-and-data-day-texas/)**

Dr. Jans Aasman, CEO, Franz Inc., will be presenting, "[Creating Explainable AI with Rules"](http://datadaytexas.com/2020-graph-summit/sessions#aasman) at the [Global Graph](http://datadaytexas.com/)

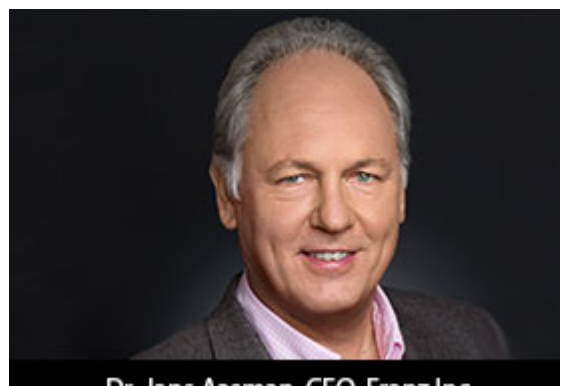

[Summit,](http://datadaytexas.com/) a part of Data Day Texas. The abstract for Dr. Aasman's presentation:

Dr. Jans Aasman, CEO, Franz Inc.

*"There's a fascinating dichotomy in artificial intelligence between statistics and rules, machine learning and expert systems. Newcomers to artificial intelligence (AI) regard machine learning as innately superior to brittle rulesbased systems, while the history of this field reveals both rules and probabilistic learning are integral components of AI. This fact is perhaps nowhere truer than in establishing* [explainable AI](https://www.forbes.com/sites/cognitiveworld/2018/12/20/geoff-hinton-dismissed-the-need-for-explainable-ai-8-experts-explain-why-hes-wrong/#7e5b5d7b756d)*, which is central to the longterm business value of AI front-office use cases."*

*"The fundamental necessity for explainable AI spans regulatory compliance, fairness, transparency, ethics and lack of bias — although this is not a complete list. For example, the effectiveness of counteracting financial crimes and increasing revenues from advanced machine learning predictions in financial services could be greatly enhanced by deploying more accurate deep learning models. But all of this would be arduous to explain to regulators. Translating those results into explainable rules is the basis for more widespread AI deployments producing a more meaningful impact on society."*

The Global Graph Summit is an independently organized vendorneutral conference, bringing leaders from every corner of the graph and linked-data community for sessions, workshops, and its well-known before and after parties. Originally launched in January 2011 as one of the first NoSQL / Big Data conferences, Data Day Texas each year highlights the latest

tools, techniques, and projects in the data space, bringing speakers and attendees from around the world to enjoy the hospitality that is uniquely Austin. Since its inception, Data Day Texas has continually been the largest independent datacentric event held within 1000 miles of Texas.

# **[Three Necessities For](https://allegrograph.com/three-necessities-for-maximizing-your-digital-twins-approach/) [Maximizing Your Digital Twins](https://allegrograph.com/three-necessities-for-maximizing-your-digital-twins-approach/) [Approach](https://allegrograph.com/three-necessities-for-maximizing-your-digital-twins-approach/)**

The digital twin premise is arguably the most viable means of implementing equipment asset management throughout the industrial internet. It's an exceptionally lucrative element of the internet of things (IoT), with an applicability that easily lends itself to numerous businesses. Its real-time streaming data, simulation capabilities and relationship awareness may well prove to be the "killer app" that [makes the](https://www.gartner.com/en/newsroom/press-releases/2019-02-20-gartner-survey-reveals-digital-twins-are-entering-mai) [IoT mainstream](https://www.gartner.com/en/newsroom/press-releases/2019-02-20-gartner-survey-reveals-digital-twins-are-entering-mai).

### **Digital Twins Types**

There are presently three types of [digital twins:](https://www.gartner.com/it-glossary/digital-twin) those for individual assets, operations and predictions. In this article, we will focus on individual assets. Examples of these assets include drilling machines in the oil and gas industry or assembly line equipment. Each type of digital twin creates a three-dimensional simulation of the real-world features it models based on relationships of IoT data. The simulated models capture and contextualize this low-latent data about each asset for vital visibility into its performance. This real-time data provides a blueprint for diminishing downtime, scheduling maintenance and monitoring other factors that

impact overall asset productivity and ROI. At scale, each factor translates into significant savings, increased performance and greater chances for optimization.

The crux of the digital twin's expansive capabilities is almost entirely predicated on solving one of the more timehonored data management difficulties: data modeling. But the schema issues complicating downstream data modeling processes such as transformation, integration and predictive analytics can be swiftly redressed by knowledge graphs that simplify this vital prerequisite. The standards-based data models of semantic knowledge graphs deliver unparalleled flexibility, interoperability and low latency for which IoT deployments are renowned. *(Full disclosure: My company specializes in semantic knowledge graphs.)*

Read the [Full Article at Forbes](https://www.forbes.com/sites/forbestechcouncil/2019/11/04/three-necessities-for-maximizing-your-digital-twins-approach/#77c06a046fef).

## **[The Importance of FAIR Data](https://allegrograph.com/the-importance-of-fair-data-in-earth-science/) [in Earth Science](https://allegrograph.com/the-importance-of-fair-data-in-earth-science/)**

**Franz's CEO, Jans Aasman's recent Marine Technology News:**

Data's valuation as an enterprise asset is most acutely realized over time. When properly managed, the same dataset

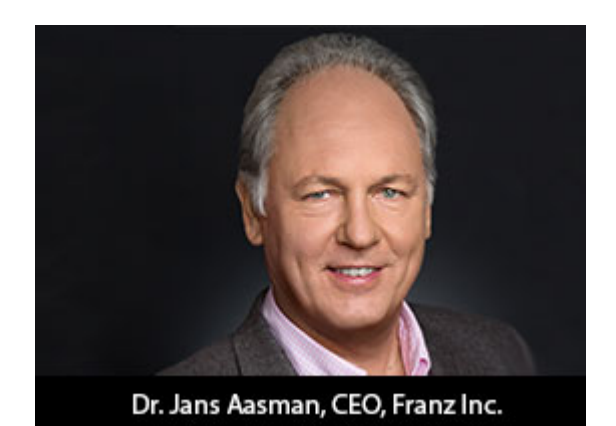

supports a plurality of use cases, becomes almost instantly available upon request, and is exchangeable between departments or organizations to systematically increase its yield with each deployment.

These boons of leveraging data as an enterprise asset are the foundation of GO FAIR's Findable Accessible Interoperable Reusable (FAIR) principles profoundly impacting the data management rigors of geological science. Numerous organizations in this space have embraced these tenets to swiftly share information among a diversity of disciplines to safely guide the stewardship of the earth.

According to Dr. Annie Burgess, Lab Director of Earth Science Information Partners (ESIP), the "most pressing global challenges cannot be solved by a single organization. Scientists require data collected across multiple disciplines, which are often managed by many different agencies and institutions." As numerous members of the earth science community are realizing, the most effectual means of managing those disparate data according to FAIR principles is by utilizing the semantic standards underpinning knowledge graphs.

**Read the [full article at Marine Technology News](https://www.marinetechnologynews.com/news/importance-earth-science-593757)**

# **[SHACL – Shapes Constraint](https://allegrograph.com/shacl-shapes-constraint-language-in-allegrograph/)**

# **[Language in AllegroGraph](https://allegrograph.com/shacl-shapes-constraint-language-in-allegrograph/)**

[SHACL](https://www.w3.org/TR/shacl/) is a SHApe Constraint Language. It specifies a vocabulary (using triples) to describe the shape that data should have. The *shape* specifies things like the following simple requirements:

- How many triples with a specified subject and predicate should be in the repository (e.g. at least 1, at most 1, exactly 1).
- What the nature of the object of a triple with a specified subject and predicate should be (e.g. a string, an integer, etc.)

See the [specification](https://www.w3.org/TR/shacl/) for more examples.

SHACL allows you to validate that your data is conforming to desired requirements.

For a given validation, the shapes are in the *Shapes Graph* (where *graph* means a collection of triples) and the data to be validated is in the *Data Graph* (again, a collection of triples). The SHACL vocabularly describes how a given shape is linked to *targets* in the data and also provides a way for a Data Graph to specify the Shapes Graph that should be used for validatation. The result of a SHACL validation describes whether the Data Graph conforms to the Shapes Graph and, if it does not, describes each of the failures.

### **Namespaces Used in this Document**

Along with standard predefined namespaces (such as  $rdf$ : for  $\n http://www.w3.org/1999/02/22-rdf-syntax$ ns#> and rdfs: for <http://www.w3.org/2000/01/rdf-schema#>), the following are used in code and examples below:

prefix fr: <https://franz.com#> prefix sh: <http://www.w3.org/ns/shacl#> prefix franz: <https://franz.com/ns/allegrograph/6.6.0/>

## **A Simple Example**

```
Suppose we have a Employee class and for each Employee
instance, there must be exactly one triple of the form
```

```
emp001 hasID "000-12-3456"
```

```
where the object is the employee's ID Number, which has the
format is [3 digits]-[2 digits]-[4 digits].
```
This TriG file encapsulates the constraints above:

```
@prefix sh: <http://www.w3.org/ns/shacl#> .
@prefix xsd: <http://www.w3.org/2001/XMLSchema#> .
```

```
<https://franz.com#Shapes> {
  <https://franz.com#EmployeeShape>
   a sh:NodeShape ;
   sh:targetClass <https://franz.com#Employee> ;
   sh:property [
     sh:path <https://franz.com#hasID> ;
     sh:minCount 1 ;
     sh:maxCount 1 ;
     sh:datatype xsd:string ;
             sh:pattern "^[0-9][0-9][0-9]-[0-9][0-9]-
[0-9][0-9][0-9][0-9][0-9]$" ;
   ] .
}
```

```
It says that for instances of fr:Employee (sh:targetClass
<https://franz.com#Employee>), there must be exactly 1 triple
with predicate (path) fr:hasID and the object of that triple
must be a string with pattern [3 digits]-[2 digits]-[4 digits]
(sh:pattern "^[0-9][0-9][0-9]-[0-9][0-9]-
[0-9][0-9][0-9][0-9]$").
```
This TriG file defines the Employee class and some employee instances:

```
@prefix fr: <https://franz.com#> .
@prefix rdf: <http://www.w3.org/1999/02/22-rdf-syntax-ns#> .
@prefix rdfs: <http://www.w3.org/2000/01/rdf-schema#> .
```

```
{
```

```
 fr:Employee
  a rdfs:Class .
 fr:emp001
  a fr:Employee ;
  fr:hasID "000-12-3456" ;
  fr:hasID "000-77-3456" .
 fr:emp002
  a fr:Employee ;
  fr:hasID "00-56-3456" .
 fr:emp003
 a fr:Employee .
 }
```
Recalling the requirements above, we immediately see these problems with these triples:

- 1. *emp001* has two *hasID* triples.
- 2. The value of *emp002*'s ID has the wrong format (two leading digits rather than 3).
- 3. *emp003* does not have a *hasID* triple.

We load the two TriG files into our repository, and end up with the following triple set. Note that all the employee triples use the default graph and the SHACL-related triples use the graph <https://franz.com#Shapes> specified in the TriG file.

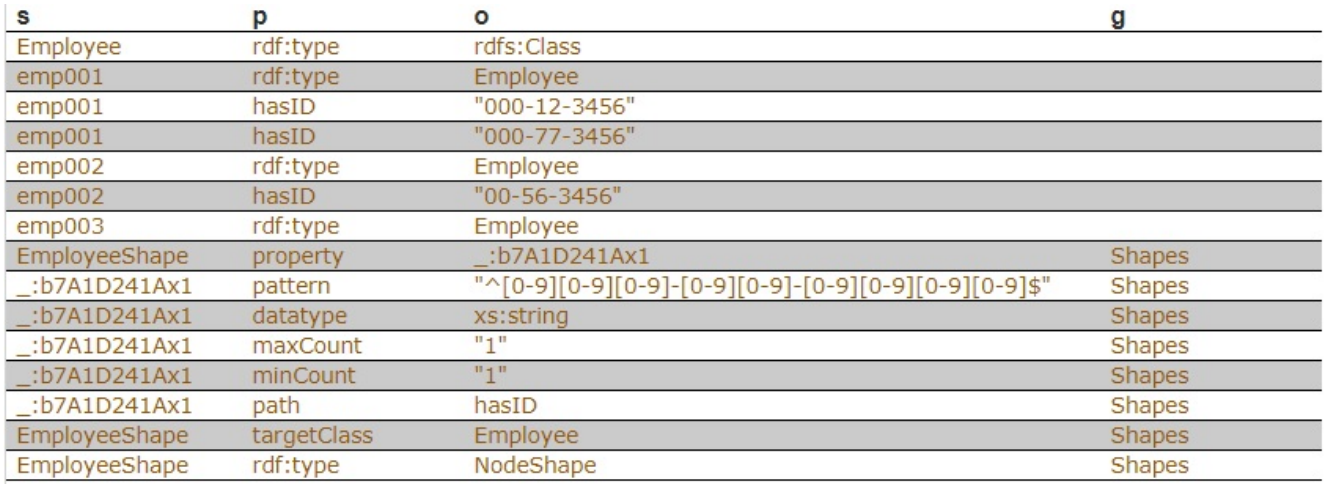

Now we use **agtool shacl-validate** to validate our data:

bin/agtool shacl-validate --data-graph default --shapes-graph https://franz.com#Shapes shacl-repo-1 Validation report: Does not conform Created: 2019-06-27T10:24:10 Number of shapes graphs: 1 Number of data graphs: 1 Number of NodeShapes: 1 Number of focus nodes checked: 3 3 validation results: Result: Focus node: <https://franz.com#emp001> Path: <https://franz.com#hasID> Source Shape: : b7A1D241Ax1 Constraint Component: <http://www.w3.org/ns/shacl#MaxCountConstraintComponent> Severity:  $\left\langle \text{http://www.w3.org/ns/shac1#Violation>}\right\rangle$ Result: Focus node: <https://franz.com#emp002> Path: <https://franz.com#hasID> Value: "00-56-3456" Source Shape: : b7A1D241Ax1 Constraint Component: <http://www.w3.org/ns/shacl#PatternConstraintComponent> Severity:  $\left\langle \text{http://www.w3.org/ns/shac1#Violation} \right\rangle$ 

Result:

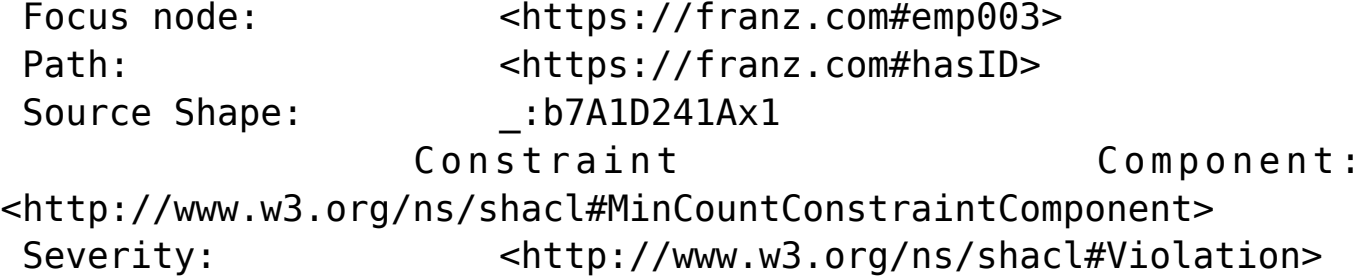

The validation fails with the problems listed above. The **Focus node** is the subject of a triple that did not conform. **Path** is the predicate or a property path (predicates in this example). **Value** is the offending value. **Source Shape** is the shape that established the constraint (you must look at the shape triples to see exactly what **Source Shape** is requiring).

We revise our employee data with the following SPARQL expresssion, deleting one of the emp001 triples, deleting the emp002 triple and adding a new one with the correct format, and adding an emp003 triple.

prefix fr: <https://franz.com#>

DELETE DATA {fr:emp002 fr:hasID "00-56-3456" } ;

INSERT DATA {fr:emp002 fr:hasID "000-14-1772" } ;

DELETE DATA {fr:emp001 fr:hasID "000-77-3456" } ;

INSERT DATA {fr:emp003 fr:hasID "000-54-9662" } ;

Now our employee triples are

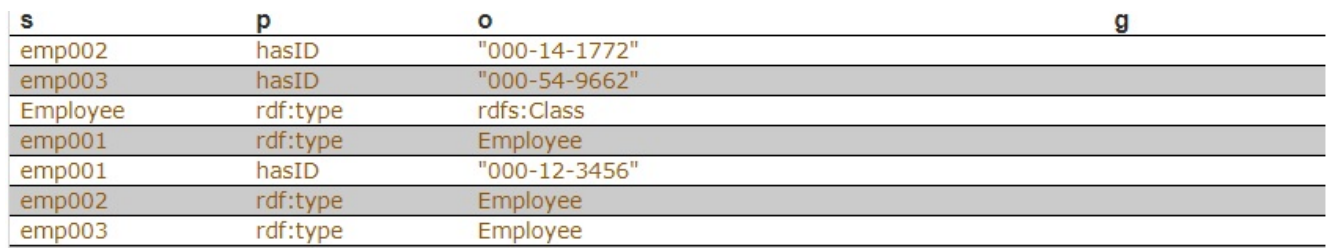

We run the validation again and are told our data conforms:

% bin/agtool shacl-validate --data-graph default --shapesgraph https://franz.com#Shapes shacl-repo-1

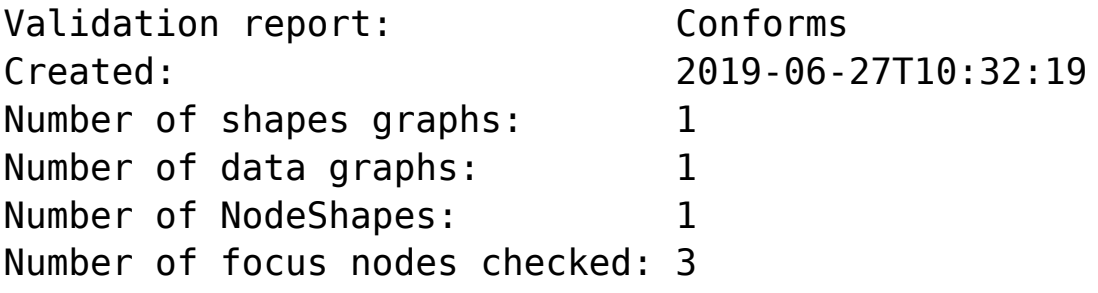

When we refer to this example in the remainder of this document, it is to the un-updated (incorrect) triples.

### **SHACL API**

The example above illustrates the SHACL steps:

- 1. Have a data set with triples that should conform to a shape
- 2. Have SHACL triples that express the desired shape
- 3. Run SHACL validation to determine if the data conforms

Note that SHACL validation does not modify the data being validated. Once you have the conformance report, you must modify the data to fix the conformance problems and then rerun the validation test.

The main entry point to the API is **agtool shacl-validate**. It takes various options and has several output choices. Online help for **agtool shacl-validate** is displayed by running agtool shacl-validate --help.

In order to validate triples, the system must know:

- 1. What tripes to examine
- 2. What rules (SHACL triples) to use
- 3. What to do with the results

### **Specifying what triples to examine**

Two arguments to **agtool shacl-validate** specify the triples to evaluate: --data-graph and --focus-node. Each can be specified

- The --data-graph argument specifies the graph value for triples to be examined. Its value must be an IRI or default. Only triples in the specified graphs will be examined. default specifies the default graph. It is also the default value of the --data-graph argument. If no value is specified for --data-graph, only triples in the default graph will be examined. If a value for - data-graph is specified, triples in the default graph will only be examined if --data-graph default is also specified.
- The --focus-node argument specifies IRIs which are subjects of triples. If this argument is specified, only triples with these subjects will be examined. To be examined, triples must also have graph values specified by --data-graph arguments. --focus-node does not have a default value. If unspecified, all triples in the specified data graphs will be examined. This argument can be specified multiple times.

The --data-graph argument was used in the [simple](https://franz.com/agraph/support/documentation/current/shacl.html#simple-example) [example](https://franz.com/agraph/support/documentation/current/shacl.html#simple-example) above. Here is how the --focus-node argument can be used to restrict validation to triples with subjects <https://franz.com#emp002>and <https://franz.com#emp0 03> and to ignore triples with subject <https://franz.com#emp001> (applying **agtool shaclvalidate** to the orignal non-conformant data):

 $% bin/aqtool shacl-valiate --data-qraph default \ \ \ \ \$  --shapes-graph https://franz.com#Shapes \ --focus-node https://franz.com#emp003 \ --focus-node https://franz.com#emp002 shacl-repo-1 Validation report: Does not conform Created: 2019-06-27T11:37:49 Number of shapes graphs: 1 Number of data graphs: 1 Number of NodeShapes: 1 Number of focus nodes checked: 2

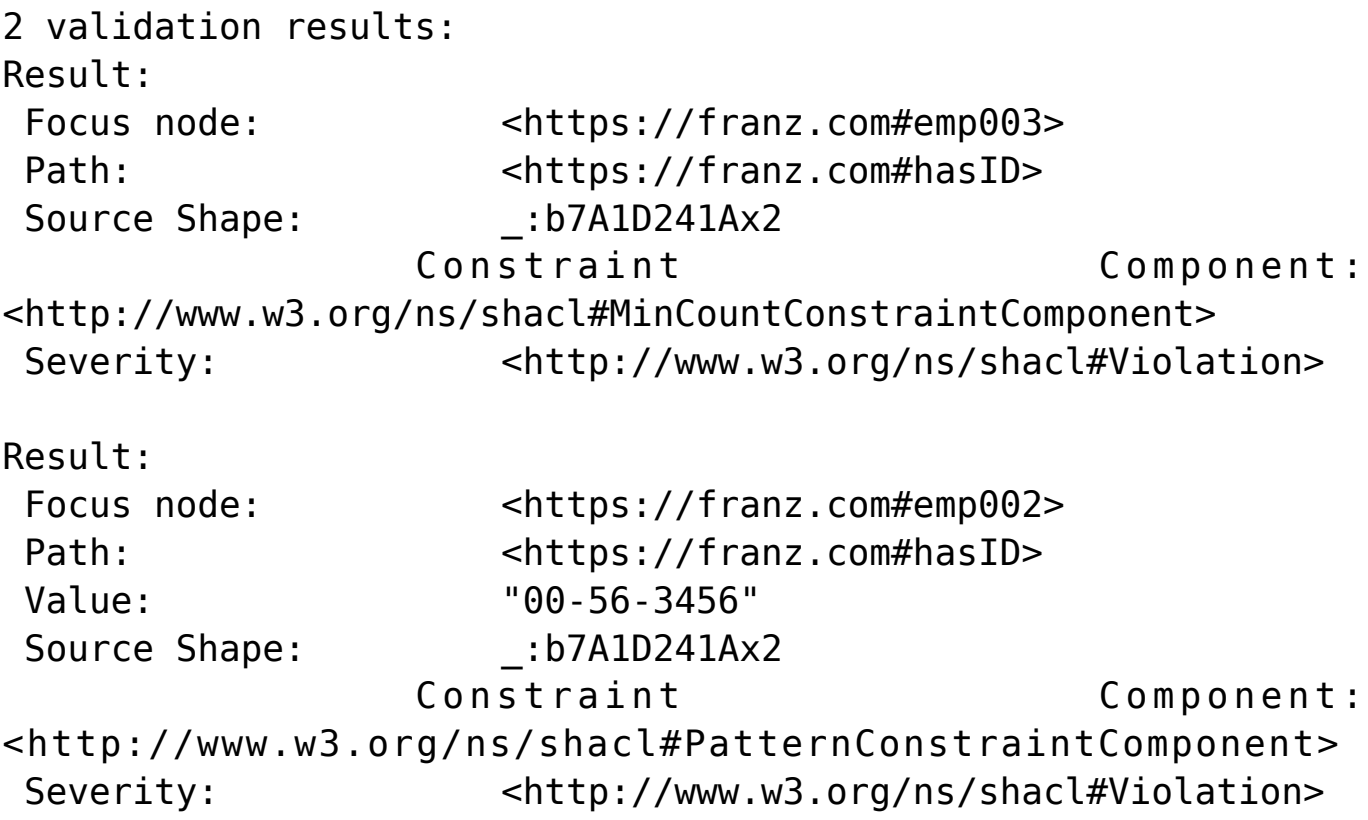

### **Specifying What Shape Triples to Use**

Two arguments to **agtool shacl-validate**, analogous to the two arguments for data described above, specify Shape triples to use. Further, following the SHACL spec, data triples with predicate <http://www.w3.org/ns/shacl#shapeGraph> also specify graphs containing Shape triples to be used.

The arguments to **agtool shacl-validate** are the following. Each may be specified multiple times.

The --shapes-graph argument specifies the graph value for shape triples to be used for SHACL validation. Its value must be an IRI or default. default specifies the default graph. The --shapes-graph argument has no default value. If unspecified, graphs specified by data triples with the <http://www.w3.org/ns/shacl#shapeGraph> predicate will be used (they are used whether or not --shapesgraph has a value). If --shapes-graph has no value and there are no data triples with

the <http://www.w3.org/ns/shacl#shapeGraph> predicate, the data graphs are used for shape graphs. (Shape triples have a known format and so can be identified among the data triples.)

The --shape argument specifies IRIs which are subjects of shape nodes. If this argument is specified, only shape triples with these subjects and subsiduary triples to these will be used for validation. To be included, the triples must also have graph values specified by the --shapes-graph arguments or specified by a data triple with the <http://www.w3.org/ns/shacl#shapeGraph> predicate. - -shape does not have a default value. If unspecified, all shapes in the shapes graphs will be used.

### **Other APIs**

There is a lisp API using the function [validate-data-graph,](https://franz.com/agraph/support/documentation/current/shacl.html#validate-data-graph) defined next:

validate-data-graphdb &key data-graph-iri/s shapes-graphiri/s shape/s focus-node/s verbose conformance-only? function

Perform SHACL validation and return a validation-report structure.

The validation uses data-graph-iri/s to construct the dataGraph. This can be a single IRI, a list of IRIs or NIL, in which case the default graph will be used. The shapesGraph can be specified using the shapes-graph-iri/s parameter which can also be a single IRI or a list of IRIs. If shape-graphiri/s is not specified, the SHACL processor will first look to create the shapesGraph by finding triples with the predicate sh:shapeGraph in the dataGraph. If there are no such triples, then the shapesGraph will be assumed to be the same as the dataGraph.

Validation can be restricted to particular shapes and focus nodes using the shape/s and focus-node/s parameters. Each of these can be an IRI or list of IRIs.

If conformance-only? is true, then validation will stop as soon as any validation failures are detected.

You can use [validation-report-conforms-p](https://franz.com/agraph/support/documentation/current/shacl.html#validation-report-conforms-p) to see whether or not the dataGraph conforms to the shapesGraph (possibly restricted to just particular shape/s and focus-node/s).

The function [validation-report-conforms-p](https://franz.com/agraph/support/documentation/current/shacl.html#validation-report-conforms-p) returns t or nil as the validation struct returned by [validate-data-graph](https://franz.com/agraph/support/documentation/current/shacl.html#validate-data-graph) does or does not conform.

validation-report-conforms-preport function

Returns t or nil to indicate whether or not REPORT (a validation-report struct) indicates that validation conformed. There is also a REST API. See [HTTP reference](https://franz.com/agraph/support/documentation/current/http-reference.html).

## **Validation Output**

The [simple example](https://franz.com/agraph/support/documentation/current/shacl.html#simple-example) above and the [SHACL examples](https://franz.com/agraph/support/documentation/current/shacl.html#shacl-examples) below show output from **agtool validate-shacl**. There are various output formats, specified by the --output option. Those examples use the plain format, which means printing results descriptively. Other choices include json, trig, trix, turtle, nquads, rdfn3, rdf/xml, and ntriples. Here are the [simple](https://franz.com/agraph/support/documentation/current/shacl.html#simple-example) [example](https://franz.com/agraph/support/documentation/current/shacl.html#simple-example) (uncorrected) results using ntriples output:

% bin/agtool shacl-validate --output ntriples --data-graph default --shapes-graph https://franz.com#Shapes shacl-repo-1

\_:b271983AAx1 <http://www.w3.org/1999/02/22-rdf-syntax-ns#type> <http://www.w3.org/ns/shacl#ValidationReport> .

\_:b271983AAx1 <http://www.w3.org/ns/shacl#conforms> "false"^^<http://www.w3.org/2001/XMLSchema#boolean> . \_:b271983AAx1 <http://purl.org/dc/terms/created> "2019-07-01T18:26:03"^^<http://www.w3.org/2001/XMLSchema#dateT ime> .

\_:b271983AAx1 <http://www.w3.org/ns/shacl#result>  $\_:b271983AAx2$ 

\_:b271983AAx2

<http://www.w3.org/1999/02/22-rdf-syntax-ns#type> <http://www.w3.org/ns/shacl#ValidationResult> .

\_:b271983AAx2 <http://www.w3.org/ns/shacl#focusNode>  $<$ https://franz.com#emp001>

\_:b271983AAx2 <http://www.w3.org/ns/shacl#resultPath> <https://franz.com#hasID> .

\_:b271983AAx2 <http://www.w3.org/ns/shacl#resultSeverity> <http://www.w3.org/ns/shacl#Violation> .

\_:b271983AAx2

<http://www.w3.org/ns/shacl#sourceConstraintComponent> <http://www.w3.org/ns/shacl#MaxCountConstraintComponent> .

\_:b271983AAx2 <http://www.w3.org/ns/shacl#sourceShape> \_:b271983AAx3 .

\_:b271983AAx1 <http://www.w3.org/ns/shacl#result>

\_:b271983AAx4 .

\_:b271983AAx4

<http://www.w3.org/1999/02/22-rdf-syntax-ns#type> <http://www.w3.org/ns/shacl#ValidationResult> .

\_:b271983AAx4 <http://www.w3.org/ns/shacl#focusNode>  $<$ https://franz.com#emp002>

\_:b271983AAx4 <http://www.w3.org/ns/shacl#resultPath> <https://franz.com#hasID> .

\_:b271983AAx4 <http://www.w3.org/ns/shacl#resultSeverity> <http://www.w3.org/ns/shacl#Violation> .

\_:b271983AAx4

<http://www.w3.org/ns/shacl#sourceConstraintComponent> <http://www.w3.org/ns/shacl#PatternConstraintComponent> .

\_:b271983AAx4 <http://www.w3.org/ns/shacl#sourceShape> \_:b271983AAx3 .

\_:b271983AAx4 <http://www.w3.org/ns/shacl#value> "00-56-3456"

\_:b271983AAx1 <http://www.w3.org/ns/shacl#result>

\_:b271983AAx5 .

.

\_:b271983AAx5

<http://www.w3.org/1999/02/22-rdf-syntax-ns#type> <http://www.w3.org/ns/shacl#ValidationResult> .

\_:b271983AAx5 <http://www.w3.org/ns/shacl#focusNode> <https://franz.com#emp003> .

\_:b271983AAx5 <http://www.w3.org/ns/shacl#resultPath> <https://franz.com#hasID> .

\_:b271983AAx5 <http://www.w3.org/ns/shacl#resultSeverity> <http://www.w3.org/ns/shacl#Violation> .

\_:b271983AAx5

<http://www.w3.org/ns/shacl#sourceConstraintComponent> <http://www.w3.org/ns/shacl#MinCountConstraintComponent> .

\_:b271983AAx5 <http://www.w3.org/ns/shacl#sourceShape> \_:b271983AAx3 .

You can have the triples added to the repository by specifying the --add-to-repo option true.

In the plain output information is provided about how many data graphs are examined, how many shape graphs were specified and node shapes are found, and how many focus nodes are checked. If zero focus nodes are checked, that is likely not what you want and something has gone wrong. Here we mis-spell the name of the shape graph (https://franz.com#shapes instead of https://franz.com#Shapes) and get 0 focus nodes checked:

```
% bin/agtool shacl-validate --data-graph default --shapes-
graph https://franz.com#shapes shacl-repo-1
Validation report: Conforms
Created: 2019-06-28T10:34:22
Number of shapes graphs: 1
Number of data graphs: 1
Number of NodeShapes: 0
Number of focus nodes checked: 0
```
## **SPARQL integration**

There are two sets of magic properties defined: one checks for basic conformance and the other produces validation reports as triples:

- ?valid franz:shaclConforms ( ?dataGraph [ ?shapesGraph ] )
- ?valid franz:shaclFocusNodeConforms1 ( ?dataGraph ?nodeOrNodeCollection )
- ?valid franz:shaclFocusNodeConforms2 ( ?dataGraph ?shapesGraph ?nodeOrNodeCollection )
- ?valid franz:shaclShapeConforms1 ( ?dataGraph ?shapeOrShapeCollection [ ?nodeOrNodeCollection ] )
- ?valid franz:shaclShapeConforms2 ( ?dataGraph ?shapesGraph ?shapeOrShapeCollection [ ?nodeOrNodeCollection ] )
- (?s ?p ?o) franz:shaclValidationReport ( ?dataGraph [ ?shapesGraph ] )
- (?s ?p ?o) franz:shaclFocusNodeValidationReport1 ( ?dataGraph ?nodeOrNodeCollection ) .
- (?s ?p ?o) franz:shaclFocusNodeValidationReport2 ( ?dataGraph ?shapesGraph ?nodeOrNodeCollection ) .
- (?s ?p ?o) franz:shaclShapeValidationReport1 ( ?dataGraph ?shapeOrShapeCollection [ ?nodeOrNodeCollection ] ) .
- (?s ?p ?o) franz:shaclShapeValidationReport2 ( ?dataGraph ?shapesGraph ?shapeOrShapeCollection [ ?nodeOrNodeCollection ] ) .

In all of the above ?dataGraph and ?shapesGraph can be IRIs, the literal 'default', or a variable that is bound to a SPARQL collection (list or set) that was previously created with a function

like <https://franz.com/ns/allegrograph/6.5.0/fn#makeSPARQLList> or [https://franz.com/ns/allegrograph/6.5.0/fn#lookupRdfList.](https://franz.com/ns/allegrograph/6.5.0/fn#lookupRdfList) If a collection is used, then the SHACL processor will create a temporary RDF merge of all of the graphs in it to produce the data graph or the shapes graph.

Similarly, ?shapeOrShapeCollection and ?nodeOrNodeCollection c an be bound to an IRI or a SPARQL collection. If a collection is used, then it must be bound to a list of IRIs. The SHACL

processor will restrict validation to the shape(s) and focus node(s) (i.e. nodes that should be validated) specified.

The shapesGraph argument is optional in both of the shaclConforms and shaclValidationReport magic properties. If the shapesGraph is not specified, then the shapesGraph will be created by following triples in the dataGraph that use the sh:shapesGraph predicate. If there are no such triples, then the shapesGraph will be the same as the dataGraph.

```
For example, the following SPARQL expression
```

```
construct { ?s ?p ?o } where {
  # form a collection of focusNodes
bind(<https://franz.com/ns/allegrograph/6.6.0/fn#makeSPARQLLis
t>(
    <http://Journal1/1942/Article25>,
    <http://Journal1/1943>) as ?nodes)
            (?s ?p ?o)
<https://franz.com/ns/allegrograph/6.6.0/shaclShapeValidationR
eport1>
    ('default' <ex://franz.com/documentShape1> ?nodes) .
}
would use the default graph as the Data Graph and the Shapes
```
Graph and then validate two focus nodes against the shape <ex://franz.com/documentShape1>.

## **SHACL Example**

We build on our [simple example](https://franz.com/agraph/support/documentation/current/shacl.html#simple-example) above. Start with a fresh repository so triples from the simple example do not interfere with this example.

We start with a TriG file with various shapes defined on some classes.

```
@prefix sh: <http://www.w3.org/ns/shacl#> .
@prefix xsd: <http://www.w3.org/2001/XMLSchema#> .
@prefix fr: <https://franz.com#> .
```

```
@prefix rdf: <http://www.w3.org/1999/02/22-rdf-syntax-ns#> .
@prefix rdfs: <http://www.w3.org/2000/01/rdf-schema#> .
<https://franz.com#ShapesGraph> {
fr:EmployeeShape
    a sh:NodeShape ;
    sh:targetClass fr:Employee ;
    sh:property [
      ## Every employee must have exactly one ID
      sh:path fr:hasID ;
      sh:minCount 1 ;
      sh:maxCount 1 ;
      sh:datatype xsd:string ;
             sh:pattern "^[0-9][0-9][0-9]-[0-9][0-9]-
[0-9][0-9][0-9][0-9][0-9]$" ;
     ] ;
    sh:property [
      ## Every employee is a manager or a worker
      sh:path fr:employeeType ;
      sh:minCount 1 ;
      sh:maxCount 1 ;
      sh:datatype xsd:string ;
      sh:in ("Manager" "Worker") ;
     ] ;
     sh:property [
       ## If birthyear supplied, must be 2001 or before
       sh:path fr:birthYear ;
       sh:maxInclusive 2001 ;
       sh:datatype xsd:integer ;
     ] ;
     sh:property [
       ## Must have a title, may have more than one
       sh:path fr:hasTitle ;
       sh:datatype xsd:string ;
       sh:minCount 1 ;
     ] ;
     sh:or (
       ## The President does not have a supervisor
\blacksquare sh:path fr:hasTitle ;
```

```
 sh:hasValue "President" ;
       ]
      \Gamma ## Must have a supervisor
          sh:path fr:hasSupervisor ;
          sh:minCount 1 ;
          sh:maxCount 1 ;
          sh:class fr:Employee ;
       ]
       ) ;
     sh:or (
       # Every employee must either have a wage or a salary
\blacksquare sh:path fr:hasSalary ;
        sh:datatype xsd:integer ;
        sh:minInclusive 3000 ;
        sh:minCount 1 ;
        sh:maxCount 1 ;
       ]
      \Gamma sh:path fr:hasWage ;
        sh:datatype xsd:decimal ;
        sh:minExclusive 15.00 ;
        sh:minCount 1 ;
        sh:maxCount 1 ;
       ]
     )
 .
    }
This file says the following about instances of the
class fr:Employee:
```
- 1. Every employee must have exactly one ID (object of fr:hasID), a string of the form NNN-NN-NNNN where the Ns are digits (this is the simple example requirement).
- 2. Every employee must have exactly one fr:employeeType triple with value either "Manager" or "Worker".
- 3. Employees may have a fr:birthYear triple, and if so, the value must be 2001 or earlier.
- 4. Employees must have a fr:hasTitle and may have more than one.
- 5. All employees except the one with title "President" must have a supervisor (specified with fr:hasSupervisor).
- 6. Every employee must either have a wage (a decimal specifying hourly pay, greater than 15.00) or a salary (an integer specifying monthly pay, greater than or equal to 3000).

```
Here is some employee data:
```

```
@prefix fr: <https://franz.com#> .
@prefix rdf: <http://www.w3.org/1999/02/22-rdf-syntax-ns#> .
@prefix rdfs: <http://www.w3.org/2000/01/rdf-schema#> .
@prefix xsd: <http://www.w3.org/2001/XMLSchema#> .
```

```
{
```

```
 fr:Employee
 a rdfs:Class .
 fr:emp001
 a fr:Employee ;
 fr:hasID "000-12-3456" ;
  fr:hasTitle "President" ;
 fr:employeeType "Manager" ;
  fr:birthYear "1953"^^xsd:integer ;
 fr:hasSalary "10000"^^xsd:integer .
 fr:emp002
  a fr:Employee ;
  fr:hasID "000-56-3456" ;
  fr:hasTitle "Foreman" ;
  fr:employeeType "Worker" ;
  fr:birthYear "1966"^^xsd:integer ;
  fr:hasSupervisor fr:emp003 ;
  fr:hasWage "20.20"^^xsd:decimal .
```

```
 fr:emp003
 a fr:Employee ;
```

```
 fr:hasID "000-77-3232" ;
  fr:hasTitle "Production Manager" ;
  fr:employeeType "Manager" ;
  fr:birthYear "1968"^^xsd:integer ;
  fr:hasSupervisor fr:emp001 ;
 fr:hasSalary "4000"^^xsd:integer .
 fr:emp004
 a fr:Employee ;
  fr:hasID "000-88-3456" ;
  fr:hasTitle "Fitter" ;
 fr:employeeType "Worker" ;
 fr:birthYear "1979"^^xsd:integer;
  fr:hasSupervisor fr:emp002 ;
 fr:hasWage "17.20"^^xsd:decimal .
 fr:emp005
 a fr:Employee ;
 fr:hasID "000-99-3492" ;
  fr:hasTitle "Fitter" ;
  fr:employeeType "Worker" ;
  fr:birthYear "2000"^^xsd:integer ;
 fr:hasWage "17.20"^^xsd:decimal .
 fr:emp006
 a fr:Employee ;
  fr:hasID "000-78-5592" ;
 fr:hasTitle "Filer" ;
  fr:employeeType "Intern" ;
 fr:birthYear "2003"^^xsd:integer ;
  fr:hasSupervisor fr:emp002 ;
 fr:hasWage "14.20"^^xsd:decimal .
 fr:emp007
 a fr:Employee ;
  fr:hasID "000-77-3232" ;
 fr:hasTitle "Sales Manager" ;
  fr:hasTitle "Vice President" ;
  fr:employeeType "Manager" ;
  fr:birthYear "1962"^^xsd:integer ;
 fr:hasSupervisor fr:emp001 ;
```

```
 fr:hasSalary "7000"^^xsd:integer .
 }
```
Comparing these data with the requirements, we see these problems:

- 1. emp005 does not have a supervisor.
- 2. emp006 is pretty messed up, with (1) employeeType "Intern", not an allowed value, (2) a birthYear (2003) later than the required maximum of 2001, and (3) a wage (14.40) less than the minimum (15.00).

Otherwise the data seems OK.

We load these two TriG files into an emply repository (which we have named **shacl-repo-2**). We specify the default graph for the data and the https://franz.com#ShapesGraph for the shapes. (Though not required, it is a good idea to specify a graph for shape data as it makes it easy to delete and reload shapes while developing.) We have 101 triples, 49 data and 52 shape. Then we run **agtool shacl-validate**:

% bin/agtool shacl-validate --shapes-graph https://franz.com#ShapesGraph --data-graph default shaclrepo-2

There are four violations, as expected, one for emp005 and three for emp006.

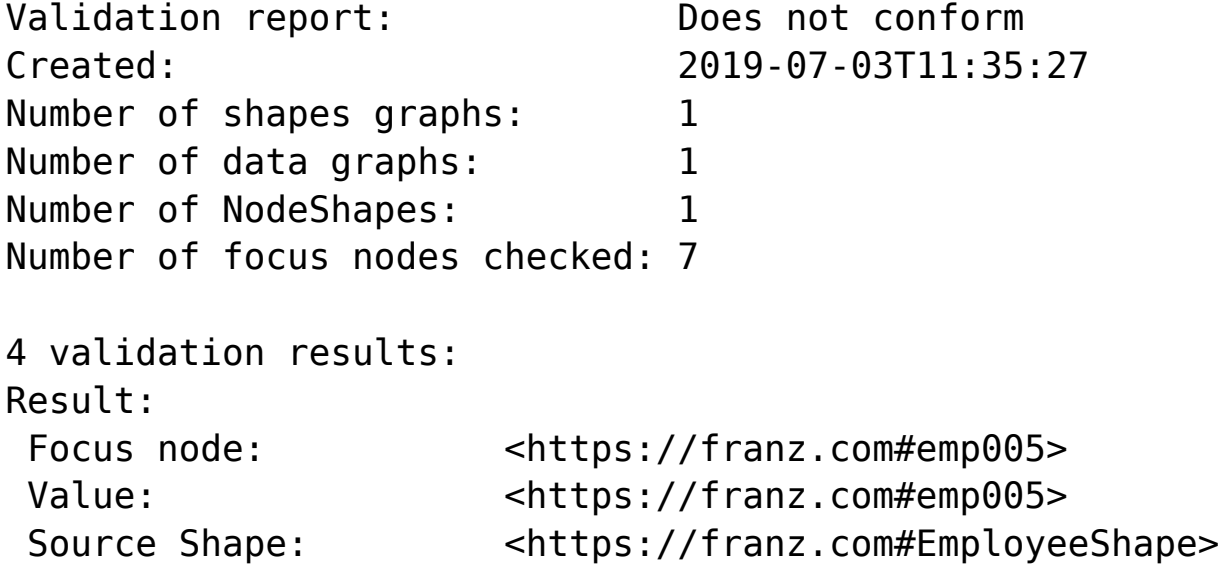

 Constraint Component: <https://www.w3.org/ns/shacl#OrConstraintComponent> Severity: <https://www.w3.org/ns/shacl#Violation> Result: Focus node: <https://franz.com#emp006> Path:  $\leftarrow$  <https://franz.com#employeeType> Value: "Intern" Source Shape: : b19D062B9x221 Constraint Component: <http://www.w3.org/ns/shacl#InConstraintComponent> Severity:  $\left\langle \text{http://www.w3.org/ns/shac1#Violation>}\right\rangle$ Result: Focus node: <https://franz.com#emp006> Path: <https://franz.com#birthYear> Value: "2003"^^<http://www.w3.org/2001/XMLSchema#integer> Source Shape: : b19D062B9x225 Constraint Component: <http://www.w3.org/ns/shacl#MaxInclusiveConstraintComponent> Severity:  $\left\langle \text{http://www.w3.org/ns/shac1#Violation} \right\rangle$ Result: Focus node: <https://franz.com#emp006> Value: <https://franz.com#emp006> Source Shape: <https://franz.com#EmployeeShape> Constraint Component: <http://www.w3.org/ns/shacl#OrConstraintComponent> Severity: <http://www.w3.org/ns/shacl#Violation> Fixing the data is left as an exercise for the reader.

## **[Earth Day – Franz Inc. and](https://allegrograph.com/earth-day-franz-inc-and-geoscience-experts-recognize-the-growing-importance-of-semantic-knowledge-graphs-for-earth-science/)**

# **[Geoscience Experts Recognize](https://allegrograph.com/earth-day-franz-inc-and-geoscience-experts-recognize-the-growing-importance-of-semantic-knowledge-graphs-for-earth-science/) [the Growing Importance of](https://allegrograph.com/earth-day-franz-inc-and-geoscience-experts-recognize-the-growing-importance-of-semantic-knowledge-graphs-for-earth-science/) [Semantic Knowledge Graphs for](https://allegrograph.com/earth-day-franz-inc-and-geoscience-experts-recognize-the-growing-importance-of-semantic-knowledge-graphs-for-earth-science/) [Earth Science](https://allegrograph.com/earth-day-franz-inc-and-geoscience-experts-recognize-the-growing-importance-of-semantic-knowledge-graphs-for-earth-science/)**

### *Semantically Linking Earth Observation Data Makes it FAIR for the Global Community of Geoscientists*

In celebration of Earth Day, [Franz Inc.,](https://franz.com) an early innovator in Artificial Intelligence (AI) and leading supplier of Semantic Graph Database technology for Knowledge Graphs, today recognized how [AllegroGraph](https://allegrograph.com/), its semantic knowledge graph technology, is playing an essential part in making data [FAIR](https://www.go-fair.org/fair-principles/) (Findable, Accessible, Interoperable and Reusable) for the geoscience community. Since the current understanding of earth science processes is largely based on earth observation and numerical model data, making this data FAIR for all geoscientists and technologists is critical to facilitate future knowledge discovery about planet Earth.

Collecting, storing, monitoring and analyzing data from the core of the Earth up to the atmosphere provides critical knowledge about the planet and how living things interact with it. Scientists and technologists gather information about Earth from a range of sources, including: satellites, air- ground- and ocean-based sensors, physical sample data, etc., which are all recorded at a variety of temporal and spatial resolutions and need to be represented on the web for the global scientific community to access and use. AllegroGraph's unique semantic graph

capabilities allow diverse and complex data sources to be easily integrated with full search and cross-dataset queries possible. "Our most pressing global environmental challenges cannot be solved by a single organization," said [Dr. Annie Burgess,](https://www.esipfed.org/about/leadership/staff/annie-burgess) [Lab Director, Earth Science Information Partners \(ESIP\).](https://www.esipfed.org/about/leadership/staff/annie-burgess) "Scientists require data collected across multiple disciplines, which are often managed by many different agencies and institutions. ESIP is a community of data and information technology professionals dedicated to ensuring those data are FAIR. To assist with that goal, the unique semantic graph capabilities of AllegroGraph are leveraged with the ESIP Community Ontology Repository, a community platform to manage and exchange terms and vocabularies that assists scientists to publish, discover and reuse data." "To address important marine research, there is a critical need for ocean observatories to share data in a way that is easy to discover, use and integrate," said [Carlos Rueda, Senior](https://www.mbari.org/rueda-carlos/) [Software Engineer, Monterey Bay Aquarium Research Institute.](https://www.mbari.org/rueda-carlos/) "With this goal in mind, the [Marine Metadata](http://lab.usgin.org/party/marine-metadata-interoperability-project) [Interoperability Project](http://lab.usgin.org/party/marine-metadata-interoperability-project) developed the [MMI Ontology Registry](https://mmisw.org/) [and Repository](https://mmisw.org/) (ORR), which leverages AllegroGraph to provide powerful interoperable semantic

services that make the content on the web interconnected in a meaningful way for both humans and machines to consume." "We are at an exciting stage where there is a critical mass of experts and organizations around the globe with similar goals as well as the realization that we need knowledge-intensive applications," said [Dr. Lewis](https://www.esipfed.org/about/leadership/program-committee/lewis-mcgibbney) [McGibbney, Data](https://www.esipfed.org/about/leadership/program-committee/lewis-mcgibbney) [Scientist, Jet Propulsion Laboratory, California Institute of](https://www.esipfed.org/about/leadership/program-committee/lewis-mcgibbney) [Technology](https://www.esipfed.org/about/leadership/program-committee/lewis-mcgibbney) and [Co-Chair of the NASA](https://earthdata.nasa.gov/community/earth-science-data-system-working-groups-esdswg) [ESDSWG Search Relevance Working Group](https://earthdata.nasa.gov/community/earth-science-data-system-working-groups-esdswg). "The semantic technology stack is a crucial piece for building intelligent apps for knowledge-intensive use cases within the geoscience area." "Semantic graph technology is particularly well-suited to address the complex data integration, data

surrounding Earth data science," said [Dr. Jans Aasman,](https://en.wikipedia.org/wiki/Jans_Aasman) CEO of Franz Inc. "We are thrilled that leading geoscience organizations are tapping into the power of AllegroGraph to share Earth

science ontologies and data. We look forward to continuing to work with the

community and help forward their important projects."

access and analysis challenges

A recent Gartner report explains the importance of using semantic technology to drive value out of data and included AllegroGraph as a graph database to consider for semantic technology solutions. "Unprecedented levels of data scale and distribution are making it almost impossible for organizations to effectively exploit their data

assets. Data and analytics leaders must adopt a semantic approach to their enterprise data assets or face losing the battle for competitive advantage." (Source: *Gartner, How to Use Semantics to Drive the Business Value of Your Data, Guido De Simoni, November 27, 2018.)* To view a summary of the report, go to [https://www.gartner.com/doc/3894095/use-semantics-drive-busine](https://www.gartner.com/doc/3894095/use-semantics-drive-business-value) [ss-value.](https://www.gartner.com/doc/3894095/use-semantics-drive-business-value)

#### **About ESIP**

The [Earth Science Information](https://www.esipfed.org/) [Partners \(ESIP\)](https://www.esipfed.org/) is a community of innovative science, data and information technology practitioners. ESIP members catalyze connections across traditional institutional and domain boundaries to solve critical Earth science data stewardship, information technology and interoperability issues. Through this work, ESIP improves Earth science data management practices and makes Earth science data more discoverable, accessible and useful to researchers, policy makers and the public. Learn more at [esipfed.org](https://www.esipfed.org/) or follow [@ESIPfed](https://twitter.com/ESIPfed) on Twitter.

#### **About Monterey**

#### **Bay Aquarium Research Institute**

[Monterey Bay Aquarium Research Institute \(MBARI\)](https://www.mbari.org/) encompass the entire ocean, from the surface waters to the dee seafloor, and from the coastal zone to the open sea. The need to understand the ocean in all its complexity and variability drives MBARI's research and development efforts.

### **About JPL**

The [Jet Propulsion Laboratory](https://www.jpl.nasa.gov/) is a unique national research facility that carries out robotic space and Earth science missions. JPL helped open the Space Age by developing America's first Earth-orbiting science satellite, creating the first successful interplanetary spacecraft, and sending robotic missions to study all the planets in the solar system as well as asteroids, comets and Earth's moon. In addition to its missions, JPL developed and manages NASA's Deep Space Network, a worldwide system of antennas that communicates with interplanetary spacecraft. JPL is a federally funded research and development center managed for NASA by Caltech. From the long history of leaders drawn from the university's faculty to joint programs and appointments, JPL's intellectual environment and identity are profoundly shaped by its role as part of Caltech.

### **About AllegroGraph**

[AllegroGraph](https://allegrograph.com) is a database technology that enables businesses to extract sophisticated decision insights and predictive analytics from highly complex, distributed data that cannot be uncovered with conventional databases. Unlike traditional relational databases or other NoSQL databases, AllegroGraph employs semantic graph technologies that process data with contextual and conceptual intelligence. AllegroGraph is able run queries of

unprecedented

complexity to support predictive analytics that help organizations make more informed, real-time decisions. AllegroGraph is utilized by dozens of the top F500 companies worldwide

### **Semantic Knowledge Graphs are the Foundation for Artificial Intelligence**

The foundation for Knowledge Graphs and AI lies in the facets of semantic technology provided by AllegroGraph. Semantic Graph databases provide the core technology environment to enrich and contextualized the understanding of data. The ability to rapidly integrate new knowledge is the crux of the Knowledge Graph and depends entirely on semantic technologies.

### **About Franz Inc.**

Franz Inc. is an early innovator in Artificial Intelligence (AI) and leading supplier of Semantic Graph Database technology with expert knowledge in developing and deploying Knowledge Graph solutions. The foundation for Knowledge Graphs and AI lies in the facets of semantic technology provided by AllegroGraph and Allegro CL. The ability to rapidly integrate new knowledge is the crux of the Knowledge Graph and Franz Inc. provides the key technologies and services to address your complex challenges. Franz Inc. is your Knowledge Graph technology partner.

**All trademarks and registered trademarks in this document are the properties of their respective owners.**

# **[Webcast – Speech Recognition,](https://allegrograph.com/webcast-speech-recognition-knowledge-graphs-and-ai-for-intelligent-customer-operations/) [Knowledge Graphs, and AI for](https://allegrograph.com/webcast-speech-recognition-knowledge-graphs-and-ai-for-intelligent-customer-operations/) [Intelligent Customer](https://allegrograph.com/webcast-speech-recognition-knowledge-graphs-and-ai-for-intelligent-customer-operations/) [Operations – April 3, 2019](https://allegrograph.com/webcast-speech-recognition-knowledge-graphs-and-ai-for-intelligent-customer-operations/)**

**Presenters – Burt Smith, N3 Results and Jans Aasman, Franz Inc.**

**In the typical sales organization the contents of the actual chat or voice conversation between agent and customer is a black hole. In the modern Intelligent Customer Operations center (e.g. [N3 Results – www.n3results.com](https://n3results.com/)) the interactions between agent and customer are a source of rich information that helps agents to improve the quality of the interaction in real time, creates more sales, and provides far better analytics for management.**

**Join us for this Webinar where we describe a real world Intelligent Customer Operations center that uses graph based technology for taxonomy driven entity extraction, speech recognition, machine learning and predictive analytics to improve quality of conversations, increase sales and improve business visibility.**

## **[Gartner Identifies Top 10](https://allegrograph.com/gartner-identifies-top-10-data-and-analytics-technology-trends-for-2019/) [Data and Analytics Technology](https://allegrograph.com/gartner-identifies-top-10-data-and-analytics-technology-trends-for-2019/) [Trends for 2019](https://allegrograph.com/gartner-identifies-top-10-data-and-analytics-technology-trends-for-2019/)**

According to [Donald Feinberg,](https://www.gartner.com/analyst/490) vice president and distinguished analyst at Gartner, the very challenge created by digital disruption — too much data — has also created an unprecedented opportunity. The vast amount of data, together with increasingly powerful processing capabilities enabled by the cloud, means it is now possible to train and execute algorithms at the large scale necessary to finally realize the full potential of AI.

"The size, complexity, distributed nature of data, speed of action and the continuous intelligence required by digital business means that rigid and centralized architectures and tools break down," Mr. Feinberg said. "The continued survival of any business will depend upon an agile, data-centric architecture that responds to the constant rate of change."

Gartner recommends that data and analytics leaders talk with senior business leaders about their critical business priorities and explore how the following top trends can enable them.

#### **Trend No. 5: Graph**

Graph analytics is a set of analytic techniques that allows for the exploration of relationships between entities of interest such as organizations, people and transactions.

The application of graph processing and graph DBMSs will grow at 100 percent annually through 2022 to continuously accelerate data preparation and enable more complex and

adaptive data science.

Graph data stores can efficiently model, explore and query data with complex interrelationships across data silos, but the need for specialized skills has limited their adoption to date, according to Gartner.

Graph analytics will grow in the next few years due to the need to ask complex questions across complex data, which is not always practical or even possible at scale using SQL queries.

[https://www.gartner.com/en/newsroom/press-releases/2019-02-18](https://www.gartner.com/en/newsroom/press-releases/2019-02-18-gartner-identifies-top-10-data-and-analytics-technolo) [gartner-identifies-top-10-data-and-analytics-technolo](https://www.gartner.com/en/newsroom/press-releases/2019-02-18-gartner-identifies-top-10-data-and-analytics-technolo)

## **[Why Is JSON-LD Important To](https://allegrograph.com/why-is-json-ld-important-to-businesses/) [Businesses?](https://allegrograph.com/why-is-json-ld-important-to-businesses/)**

### **Forbes – February 2019**

Although you may not have heard of JavaScript Object Notation Linked Data [\(JSON-LD\)](https://www.w3.org/TR/2014/REC-json-ld-20140116/), it is already affecting your business. Search engine giant [Google has mentioned JSON-LD](https://developers.google.com/search/docs/guides/intro-structured-data) as a preferred means of adding structured data to webpages to make them considerably easier to parse for more accurate search engine results. The Google use case is indicative of the larger capacity for JSON-LD to [increase web traffic](https://www.practicalecommerce.com/To-Grow-Search-Traffic-Add-JSON-LD) for sites and better guide users to the results they want.

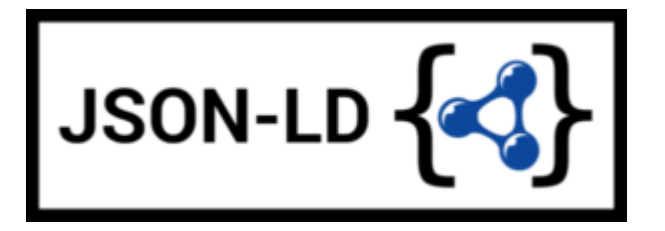

Expectations are high for JSON-LD, and with good reason. It effectively delivers the many benefits of [JSON](https://www.w3schools.com/whatis/whatis_json.asp), a lightweight data interchange format, into the linked data world. Linked data is the technological approach supporting the World Wide Web and one of the most effective means of sharing data ever devised.

In addition, the growing number of enterprise knowledge graphs fully exploit the potential of JSON-LD as it enables organizations to readily access data stored in document formats and a variety of semi-structured and unstructured data as well. By using this technology to link internal and external data, knowledge graphs exemplify the linked data approach underpinning the growing adoption of JSON-LD — and the demonstrable, recurring business value that linked data consistently provides.

Read the [full article at Forbes.](https://www.forbes.com/sites/forbestechcouncil/2019/02/25/why-is-json-ld-important-to-businesses/)